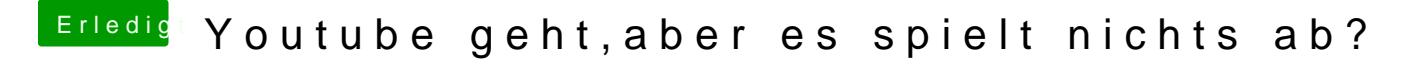

Beitrag von stronca vom 12. November 2017, 12:18

Ups,habe es grad Erledigt mit der Signatur.Danke

Der Prameter NvidiaWeb ist mit hacken drine